**Министерство науки и высшего образования Российской Федерации Министерство образования и науки Республики Таджикистан Межгосударственное образовательное учреждение высшего образования «Российско-Таджикский (Славянский) университет»** 

> **Факультет иностранных языков Кафедра романо-германских языков**

# **МЕТОДИЧЕСКИЕ РЕКОМЕНДАЦИИ К НАПИСАНИЮ КУРСОВЫХ И ВЫПУСКНЫХ КВАЛИФИКАЦИОННЫХ РАБОТ**

**ДУШАНБЕ 2021** 

### **Требования к оформлению курсовой работы.**

Оформление текста.

Общие требования к оформлению текста предусматривают, что курсовая работа должна быть сброшюрована в папке формата А4 по ГОСТ 2.301 – 68 или потребительского формата, близкого к формату А4.

Курсовая работа должна быть отпечатана на одной стороне белой бумаги формата А4 (210х290 мм) 14 шрифтом. Допускается печать через 1,5 межстрочный интервал, каждая строка содержит не более 62-64 печатных знаков вместе с промежуточными. Поля должны оставаться по всем четырем сторонам листа. Размер левого поля 30 мм, верхнего поля – 20 мм, правого – 10 мм, нижнего – 20 мм.

Объем курсовой работы 25-30 листов машинописного текста (без приложений).

Вписывать в текст работы отдельные слова, формулы, условные знаки (от руки чертежным шрифтом), а также выполнять схемы и рисунки допускается только черными чернилами или черной тушью. Опечатки, описки и графические неточности, обнаруженные в процессе оформления работы, должны быть исправлены на компьютере или от руки черными чернилами (или черной тушью) после аккуратной подчистки.

Рекомендуется использовать компьютерные текстовые редакторы типа WORD.

При первом упоминании в тексте иностранных фирм, малоизвестных фамилий, их пишут в русской транскрипции на языке оригинала (в скобках).

Каждая страница курсовой работы должна иметь порядковый номер, который ставится арабскими цифрами на верхнем поле посередине страницы или в верхнем правом углу без других дополнительных знаков. Нумерация страниц должна быть сквозной первой страницей является титульный лист, второй – содержание (оглавление), третьей – введение. Нумерация начинается с 3 стр. (Введение). В общую нумерацию входит список используемой литературы и приложения.

Перенос слов на титульном листе и в заголовках по тексту не разрешается. Точка в конце заголовка не ставится.

Титульный лист является первой страницей курсовой работы.

Оглавление (содержание) включает в себя наименование частей курсовой работы, против каждого наименования глав и параграфов в правой стороне листа указывается номер страницы, с которой начинается данная часть работы. Над цифрами слова *страница* или *стр.* не ставится.

Само слово СОДЕРЖАНИЕ записывается заглавными буквами симметрично тексту в виде заголовка. Все наименования частей работы, включенные в содержание, пишутся строчными буквами.

Содержание (текст работы) включает разделы (главы) и подразделы (параграфы), которые нумеруются арабскими цифрами, например: *1.1* или *1.3.* В ряде работ подразделы могут дробиться на пункты, что также должно найти отражение в нумерации. Например: 2.1.3. Заголовки подразделов пишутся с красной строки с заглавной буквы (остальные прописные).

Расстояние между заголовками и текстом должно быть равно 12-15 мм (3-4 межстрочных интервала).

Курсовая работа должна содержать следующие структурные элементы:

- Титульный лист
- Содержание
- Введение
- Основная часть (главы, параграфы, подпункты)
- Заключение
- Список литературы
- Приложение

Не разрешается помещать заголовки отдельно от последующего текста.

При первом употреблении в тексте сокращений сложных словосочетаний словосочетание дается полностью. А рядом в скобках пишется сокращение. В дальнейшем словосочетание дается только в сокращенном виде.

Правилами определяются некоторые ограничения на основании специальных знаков, сокращений и обозначений.

Так, в тексте не допускаются:

- употреблять математические знаки =, №, %» без цифр, вместо соответствующих слов: *равно, номер, процент* и т.д.;

- применять соответствующие сокращения слов, кроме установленных правилами русской орфографии, пунктуации и соответствующими государственными стандартами, недопустимо.

- в курсовой могут быть использованы иллюстрации, таблицы.

Все иллюстрации (схемы, чертежи, диаграммы, графики и пр.) именуются рисунками, в тексте они обозначаются Рис.

В работе следуют помещать лишь такие иллюстрации, которые обогащают содержание. Каждая иллюстрация должна пояснять текст, а текст- иллюстрацию.

Необходимые качества любого рисунка– наглядность, графическая выразительность и ясность.

### ОФОРМЛЕНИЕ СПИСКА ЛИТЕРАТУРЫ.

Список литературы должен содержать не менее 18 источников, включая названия Интернетсайтов, которые помещаются после Списка литературы.

Автор: ФИО по алфавиту. Сначала на русском языке, затем с продолжением нумерации (также пол алфавиту на иностранном языке).

Название книги Место издания. Издательство Год. Количество страниц.

### ОБРАЗЕЦ

Бердин Ф.М., Головин Б.Н. Общее языкознание. – М.:Наука, 2009.-198с

(обратите внимание на знаки препинания).

В случае, если ссылаетесь на статью в сборнике, или на раздел, написанный этим автором в книге, указывайте название статьи, название книги (сборника). Указывайте страницы именно этой статьи.

### ОБРАЗЕЦ

Блэк М. Метафора // Теория метафоры.- М.: Прогресс, 2000. –с.201 - 219.

### ИЛИ

Демьянков В.З. Когнитивная лингвистика как разновидность…// Вопросы языкознания (можно ВЯ). – 2004. - №4. – с. 17-31.

В случае, если цитируете из автореферата или диссертации.

### ОБРАЗЕЦ

Дмитриева И.В. Виды синтаксической импликацитной информации в различных функциональных стилях англ.языка: Автореф. Дисс. … канд. Филол. Наук.- Минск, 2010.-23с. В тексте работы ссылка на источник делается в скобках: фамилия (без инициалов), год: страница.

### ОБРАЗЕЦ

Как отметил, ….. «прагматику речевого общения, скорее всего, надо искать в сфере взаимоотношения людей». [25, c. 40].

## **Министерство науки и высшего образования Российской Федерации Министерство образования и науки Республики Таджикистан Межгосударственное образовательное учреждение высшего образования «Российско-Таджикский (Славянский) университет»**

**Факультет иностранных языков Кафедра романо-германских языков**

# **Особенности перевода юмористических текстов (на материале немецкого языка)**

Курсовая работа по дисциплине «Теория перевода»

направление – 45.03.02 «Лингвистика»

 Босерт Владислав студент 3-курса, 301 нем. гр.

Научный руководитель к.ф.н., доц. К.Т. Гафарова

Душанбе - 2021

### *Образец оформления текста содержания*

# **СОДЕРЖАНИЕ**

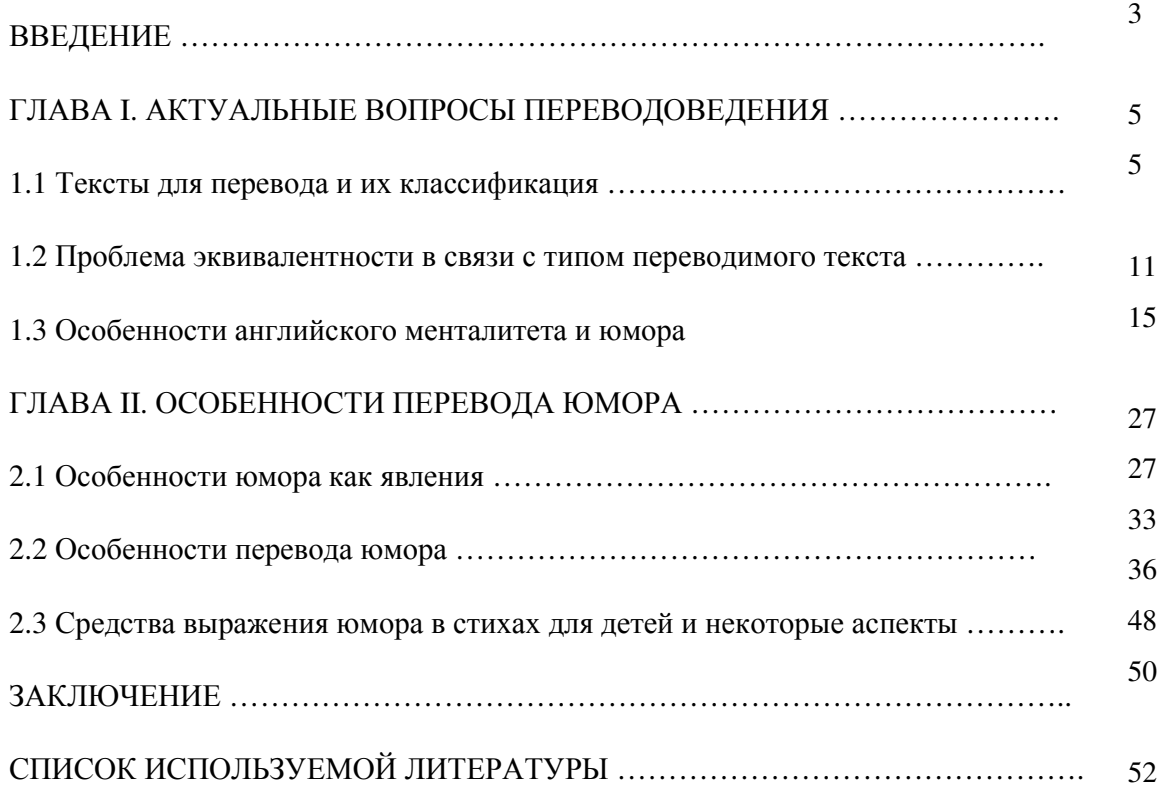

### **Требования к оформлению выпускных квалификационных работ**

### *1. Оформление иллюстраций и таблиц*

Оформление иллюстраций. Студент может сопровождать изложение материала выпускной квалификационной работы вспомогательными иллюстрациями нескольких видов: чертеж, фотография, схема, диаграмма, график, рисунок. Их следует располагать в работе непосредственно после текста, в котором они упоминаются впервые, или на следующей странице, если в указанном месте они не помещаются.

Каждую иллюстрацию следует снабжать подписью. Подпись под иллюстрацией, независимо от ее вида, обычно имеет четыре основных элемента:

наименование графического сюжета, обозначаемого сокращенным словом «Рис.»;

- порядковый номер иллюстрации, который указывается без знака «№», арабскими цифрами;

- тематический заголовок иллюстрации, характеризующий изображение в наиболее краткой форме, помещаемый в центре строки, следующей за той, на которой написано сокращение «Рис.»;

На все иллюстрации должны быть даны ссылки в работе. Ссылки в тексте на номер рисунка пишут сокращенно и без значка №, например рис. 1, рис. 4 и т.д.

Нумеровать иллюстрации следует арабскими цифрами порядковой нумерацией в пределах всей работы.

Если в работе всего одна иллюстрация, ее нумеровать не следует и слово «Рис.» под ней не пишут.

Иллюстрацию желательно располагать так, чтобы не было необходимости поворачивать рукопись при чтении.

Оформление таблиц. Цифровой материал рекомендуется помещать в работе в виде таблиц, каждая из которых снабжается порядковым номером и заголовком.

1. Таблицы следует располагать в работе непосредственно после текста, в котором они упоминаются впервые, или на следующей странице, если в указанном месте они не помещаются.

2. Если таблица слишком громоздка, ее необходимо вынести в приложение.

3. На все таблицы должны быть ссылки в тексте.

4. Каждую таблицу следует нумеровать арабскими цифрами и снабжать заголовком.

5. Слово «Таблица» и ее номер без значка «№» указывается в правом верхнем углу таблицы.

6. Номер таблицы должен состоять из номера главы и порядкового номера таблицы, разделенных точкой, например: Таблица 1.2 (вторая таблица первой главы).

7. После номера таблицы и ее заголовка точка не ставится.

8. При переносе части таблицы на другой лист в правом верхнем углу помещают слова: Продолжение табл. 1.2

9. Заголовок таблицы помещается ниже слова «Таблица», по центру строки.

10. Слово «Таблица» и заголовок печатаются с прописной буквы, полужирным шрифтом, размер шрифта- 14 пт., межсимвольный интервал - обычный, межстрочный интервал -одинарный.

11. Заголовки граф таблицы должны начинаться с прописных букв, подзаголовки со строчных, если последние подчиняются заголовку.

12. В графах таблицы нельзя оставлять свободные места. Следует заполнять их либо знаком «-», либо писать «нет», «нет данных».

13. Если в работе одна таблица, ее не нумеруют и слово «Таблица» не пишут.

При необходимости иллюстрации и таблицы могут быть оформлены на листах формата A3 (297х420мм).

### *2. Правила оформления заголовков глав, параграфов, и подпунктов*

1. Заголовок главы печатается прописными (заглавными), полужирными буквами, вверху страницы, по центру строки. Размер шрифта: 14 пт. Межсимвольный интервал: обычный. Межстрочный интервал: полуторный. В конце названия главы точка не ставится.

2. Заголовок параграфа и подпункта печатается с абзаца строчными полужирными буквами, кроме первой прописной. Размер шрифта: 14 пт. Межсимвольный интервал: обычный. Межстрочный интервал: полуторный.

3. Переносы в заголовках глав, параграфов и подпунктов не допускаются.

4. В конце заголовка главы, параграфа и подпункта точка не ставится.

5. Короткие заголовки (менее 15 знаков) пишут в разрядку.

6. Большие заголовки (более 50 знаков и пробелов) размещают в несколько строк, но каждая строка должна иметь по возможности смысловое значение.

7. Текст большого заголовка выполняют через один интервал.

8. После заголовка до текста делают на один интервал больше, чем между строками текста.

9. Нельзя писать заголовок в конце страницы, если на ней не умещаются три строки идущего за заголовком текста.

Знаки препинания. Знаки препинания ставятся непосредственно после последней буквы слова. После них, кроме многоточия, делается пробел. Слова, заключенные в скобки, не отделяются от скобок промежутком. Знак «тире» всегда отделяется с двух сторон пробелами. После знака № всегда ставится пробел. Знак % пишется после цифры без пробела.

### *3. Оформление работы*

Выпускная квалификационная работа должна быть выполнено на листах белой однородной бумаги формата А4 (210x290 мм), ни одной стороне, без рамки с соблюдением следующих размеров нолей: левое — 30 мм, правое — 10 мм, верхнее - 20 мм, нижнее - 25 мм. На странице должно размещаться 29-30 строк текст (60-64 знака в строке).

Страницы следует нумерован, арабскими цифрами (1, 2, 3 и т.д.), соблюдая сквозную нумерацию по всему тексту.

Номер страницы проставляют либо в правом верхнем углу страницы, либо вверху по середине страницы без точки в конце. На страницах 1-2 (титульный лист и содержание) номер не ставится.

Текст должен бить оформлен в текстовом редакторе Word for Windows версии не ниже 6.0. Тип шрифта: Times New Roman Cyr.. Размер шрифта: 14 пт. Межсимвольный интервал: обычный. Межстрочный интервал: полуторный.

Вписывать в текст работы отдельные буквы и слова, формулы, условные знаки, если необходимые для этого символы отсутствуют в компьютерном шрифте, следует от руки чертежным шрифтом.

Выполнять схемы и рисунки допускается, кроме использования компьютерной графики, только черными чернилами.

Опечатки, описки и графические неточности, обнаруженные в процессе оформления работы, должны быть исправлены на компьютере, а в крайнем случае - от руки черными чернилами после аккуратной подчистки.

Текст работы должен быть тщательно выверен студентом. Он несет полную ответственность за опечатки и ошибки, возникшие вследствие перепечатки. Работа с большим количеством невыправленных опечаток не допускается к защите, либо может быть снята с защиты.

**Министерство науки и высшего образования Российской Федерации Министерство образования и науки Республики Таджикистан Межгосударственное образовательное учреждение высшего образования «Российско-Таджикский (Славянский) университет»** 

> **Факультет иностранных языков Кафедра романо-германских языков**

**Босерт Владислав Вольдемарович**

# **Особенности перевода юмористических текстов (на материале немецкого языка)**

**Выпускная квалификационная работа на присвоение квалификации: «Бакалавр лингвистики»** 

**Направление – 45.03.02 «Лингвистика»** 

**Научный руководитель к.** ф. н., доц. **Гафарова Кимматой Таваровна**

**К защите в ВКР допускается решением кафедры**  $\overline{a}$   $\overline{c}$   $\overline{c}$  **Протокол № Заведующий кафедрой \_\_\_\_\_\_\_\_\_\_\_\_\_\_\_\_\_\_\_\_\_** 

**Душанбе - 2021**